[Bluetooth](http://goodfiles.inmanuals.com/word.php?q=Bluetooth Mouse Stopped Working Mac) Mouse Stopped Working Mac >[>>>CLICK](http://goodfiles.inmanuals.com/word.php?q=Bluetooth Mouse Stopped Working Mac) HERE<<<

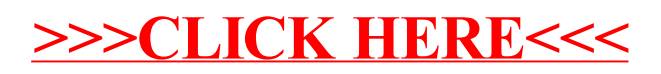